## **Курс «**С#. Программирование на языке высокого уровня»

#### Павловская Т.А.

©Павловская Т.А. (СПбГУ ИТМО)

## Лекция 9. Интерфейсы. Контейнерные классы

**Описание и использование интерфейсов. Применение стандартных интерфейсов .NET для сравнения, перебора, сортировки и клонирования объектов. Понятие контейнера (коллекции). Использование стандартных коллекций .NET.**

# Интерфейсы

## Общие сведения об интерфейсе

- *■ Интерфейс* является «крайним случаем» абстрактного класса. В нем задается набор абстрактных методов, свойств и индексаторов, которые должны быть реализованы в производных классах.
- **Интерфейс определяет поведение, которое** поддерживается реализующими этот интерфейс классами.
- Основная идея использования интерфейса состоит в том, чтобы к объектам таких классов можно было обращаться одинаковым образом.
- Каждый класс может определять элементы интерфейса посвоему. Так достигается полиморфизм: объекты разных классов по-разному реагируют на вызовы одного и того же метода.
- Синтаксис интерфейса аналогичен синтаксису класса: **[ атрибуты ] [ спецификаторы ] interface имя [** : **предки ] тело\_интерфейса [** ; **]**
- **Интерфейс может наследовать свойства нескольких** интерфейсов, в этом случае *предки* перечисляются через запятую.
- *■ Тело интерфейса* составляют абстрактные методы, шаблоны свойств и индексаторов, а также события.
- Интерфейс не может содержать константы, поля, операции, конструкторы, деструкторы, типы и любые статические элементы.

interface IAction

```
{
```

```
 void Draw();
 int Attack(int a);
 void Die();
 int Power { get; }
```
## Область применения интерфейсов

- Если некий набор действий имеет смысл только для какойто конкретной иерархии классов, реализующих эти действия разными способами, уместнее задать этот набор в виде виртуальных методов абстрактного базового класса иерархии.
- То, что работает в пределах иерархии одинаково, предпочтительно полностью определить в базовом классе.
- **Интерфейсы же чаще используются для задания общих** свойств объектов различных иерархий.

## Отличия интерфейса от абстрактного класса

- **элементы интерфейса по умолчанию имеют спецификатор** доступа public и не могут иметь спецификаторов, заданных явным образом;
- **интерфейс не может содержать полей и обычных** методов — все элементы интерфейса должны быть абстрактными;
- класс, в списке предков которого задается интерфейс, должен определять *все* его элементы, в то время как потомок абстрактного класса может не переопределять часть абстрактных методов предка (в этом случае производный класс также будет абстрактным);
- класс может иметь в списке предков несколько интерфейсов, при этом он должен определять все их методы.

### Реализация интерфейса

- В С# поддерживается одиночное наследование для классов и множественное — для интерфейсов. Это позволяет придать производному классу свойства нескольких базовых интерфейсов, реализуя их по своему усмотрению.
- **Сигнатуры методов в интерфейсе и реализации должны** полностью совпадать.
- **Для реализуемых элементов интерфейса в классе** следует указывать спецификатор public.
- К этим элементам можно обращаться как через объект класса, так и через объект типа соответствующего интерфейса.

#### Пример

**interface Iaction**

{ void Draw(); int Attack( int a ); void Die(); int Power  $\{ get; \}$ **class Monster : IAction**

 { public void Draw() { Console.WriteLine( "Здесь был " + name ); } public int Attack( int ammo\_ ) {

 $ammo = ammo$ ;

```
if ( ammo > 0 ) Console. WriteLine( "Ба-бах!" ); else ammo = 0;
 return ammo;
```

```
 }
```

```
 public void Die()
```

```
{ Console. WriteLine( "Monster " + name + " RIP" ); health = 0; }
public int Power \{ get \{ return ammo * health; \}
```

```
Monster Vasia = new Monster( 50, 50, "Вася" ); // объект класса Monster
   Vasia.Draw(); и последните в составите в 1/ результат: Здесь был Вася
 IAction Actor = new Monster( 10, 10, "Маша" ); // объект типа интерфейса
   Actor. Draw(); и последните в собстании и и результат: Здесь был Маша
```
#### Обращение к реализованному методу через объект типа интерфейса

- **Удобство этого способа проявляется при присваивании** объектам типа IAction ссылок на объекты различных классов, поддерживающих этот интерфейс.
- Например, есть метод с параметром типа интерфейса. На место этого параметра можно передавать любой объект, реализующий интерфейс:

```
static void Act( IAction A )
```

```
{
```

```
 A.Draw();
```

```
}
```

```
static void Main()
```

```
{
```
}

```
 Monster Vasia = new Monster( 50, 50, "Вася" );
 Act( Vasia );
```
...

#### Второй способ реализации интерфейса

*Явное указание имени интерфейса* перед реализуемым элементом. Спецификаторы доступа не указываются. К таким элементам можно обращаться в программе *только через объект типа интерфейса*: class Monster : IAction {

int **IAction.Power**  $\{ get\}$  return ammo \* health;  $\}$ void **IAction.Draw**() {

Console.WriteLine( "Здесь был " + name );  $\}$ 

```
IAction Actor = new Monster(10, 10, "Mama");
```
Actor.Draw(); // обращение через объект типа интерфейса

```
// Monster Vasia = new Monster( 50, 50, "Вася");
```
// Vasia.Draw(); ошибка!

...

При этом соответствующий метод *не входит в интерфейс класса*. Это позволяет упростить его в том случае, если какие-то элементы интерфейса не требуются конечному пользователю класса.

Кроме того, этот способ позволяет избежать конфликтов при множественном наследовании

#### Пример

Пусть класс Monster поддерживает два интерфейса: один для управления объектами, а другой для тестирования:

```
interface Itest { void Draw(); }
```

```
interface Iaction { void Draw(); int Attack( int a ); … }
```

```
class Monster : IAction, Itest {
```

```
 void ITest.Draw() {
```

```
Console.WriteLine( "Testing " + name ); }
```
#### void **IAction.Draw**() {

```
 Console.WriteLine( "Здесь был " + name ); }
```
Оба интерфейса содержат метод Draw с одной и той же сигнатурой. Различать их помогает явное указание имени интерфейса.

 Обращаются к этим методам, используя **операцию приведения типа**:

Monster Vasia = new Monster( 50, 50, "Вася" );

(**(ITest)**Vasia).Draw(); // результат: Здесь был Вася (**(IAction)**Vasia).Draw(); // результат: Testing Вася

... }

#### Операция is

- При работе с объектом через объект типа интерфейса бывает необходимо убедиться, что объект поддерживает данный интерфейс.
- Проверка выполняется с помощью бинарной операции is. Она определяет, совместим ли текущий тип объекта, находящегося слева от ключевого слова is, с типом, заданным справа.
- Результат операции равен true, если объект можно преобразовать к заданному типу, и false в противном случае. Операция обычно используется в следующем контексте:
- if ( **объект is тип** )

 // выполнить преобразование "объекта" к "типу" // выполнить действия с преобразованным объектом

{

#### Операция as

Операция as выполняет преобразование к заданному типу, а если это невозможно, формирует результат null: static void Act( object A )

```
IAction Actor = A as IAction;
if (Actor != null) Actor.Draw();
```
Обе рассмотренные операции применяются как к интерфейсам, так и к классам.

 $\{$ 

## Интерфейсы и наследование

- **Интерфейс может не иметь или иметь сколько угодно** интерфейсов-предков, в последнем случае он наследует все элементы всех своих базовых интерфейсов, начиная с самого верхнего уровня.
- Базовые интерфейсы должны быть доступны в не меньшей степени, чем их потомки.
- Как и в обычной иерархии классов, базовые интерфейсы определяют общее поведение, а их потомки конкретизируют и дополняют его.
- В интерфейсе-потомке можно также указать элементы, переопределяющие унаследованные элементы с такой же сигнатурой. В этом случае перед элементом указывается ключевое слово new, как и в аналогичной ситуации в классах. С помощью этого слова соответствующий элемент базового интерфейса скрывается.

#### Пример

```
interface IBase { void F( int i ); } 
interface Ileft : IBase { 
  new void F( int i ); \frac{1}{2} /* переопределение метода F */ }
interface Iright : IBase { void G(); } 
interface Iderived : ILeft, IRight {} 
class A { 
  void Test( IDerived d ) { 
   d.F(1); \frac{1}{1} // Вызывается ILeft.F
     ((IBase)d).F( 1 ); // Вызывается IBase.F 
     ((ILeft)d).F( 1 ); // Вызывается ILeft.F 
     ((IRight)d).F( 1 ); // Вызывается IBase.F 
 }
```
Метод F из интерфейса IBase скрыт интерфейсом ILeft, несмотря на то, что в цепочке IDerived — IRight — IBase он не переопределялся.

## Особенности реализации интерфейсов

- Класс, реализующий интерфейс, должен определять все его элементы, в том числе унаследованные. Если при этом явно указывается имя интерфейса, оно должно ссылаться на тот интерфейс, в котором был описан соответствующий элемент.
- Интерфейс, на собственные или унаследованные элементы которого имеется явная ссылка, должен быть указан в списке предков класса.
- Класс наследует все методы своего предка, в том числе те, которые реализовывали интерфейсы. Он может переопределить эти методы с помощью спецификатора new, но обращаться к ним можно будет только через объект класса.

## Стандартные интерфейсы .NET

- В библиотеке классов .NET определено множество стандартных интерфейсов, задающих желаемое поведение объектов. Например, интерфейс **IComparable** задает метод сравнения объектов на «больше-меньше», что позволяет выполнять их сортировку.
- Реализация интерфейсов **IEnumerable** и **IEnumerator** дает возможность просматривать содержимое объекта с помощью foreach, а реализация интерфейса **ICloneable** клонировать объекты.
- **Стандартные интерфейсы поддерживаются многими** стандартными классами библиотеки. Например, работа с массивами с помощью foreach возможна оттого что тип Array реализует интерфейсы IEnumerable и IEnumerator.
- Можно создавать и собственные классы, поддерживающие стандартные интерфейсы, что позволит использовать объекты этих классов стандартными способами.

## Сравнение объектов

Интерфейс IComparable определен в пространстве имен System. Он содержит всего один метод CompareTo, возвращающий результат сравнения двух объектов текущего и переданного ему в качестве параметра:

interface IComparable

int CompareTo( object obj )

- Метод должен возвращать:
	- 0, если текущий объект и параметр равны;
	- отрицательное число, если текущий объект меньше параметра;
	- положительное число, если текущий объект больше параметра.

{

#### Пример реализации интерфейса

class Monster : IComparable

{ public int CompareTo( object obj ) // реализация интерфейса

```
\{ Monster temp = (Monster) obj;
  if ( this.health > temp.health ) return 1;
   if ( this.health < temp.health ) return -1;
   return 0; }
```
... }

- class Class1
- { static void Main()
	- $\{$  const int  $n = 3;$

 Monster[] stado = new Monster[n]; stado $[0]$  = new Monster( 50, 50, "Вася"); stado $[1]$  = new Monster( 80, 80, "Петя"); stado $[2]$  = new Monster( 40, 10, "Маша" ); Array.Sort(stado); // сортировка стала возможной

#### Параметризованные интерфейсы

```
class Program {
     class Elem : IComparable<Elem>
      { string data;
         int key;
 ...
         public int CompareTo( Elem obj )
         { return key - obj.key; }
      }
      static void Main(string[] args)
     \{List<Elem> list = new List<Elem>();
        for ( int i = 0; i < 10; ++i ) list.Add( new Elem() );
         list.Sort();
 ...
```
}

## Клонирование объектов

*■ Клонирование* — создание копии объекта. Копия объекта называется клоном.

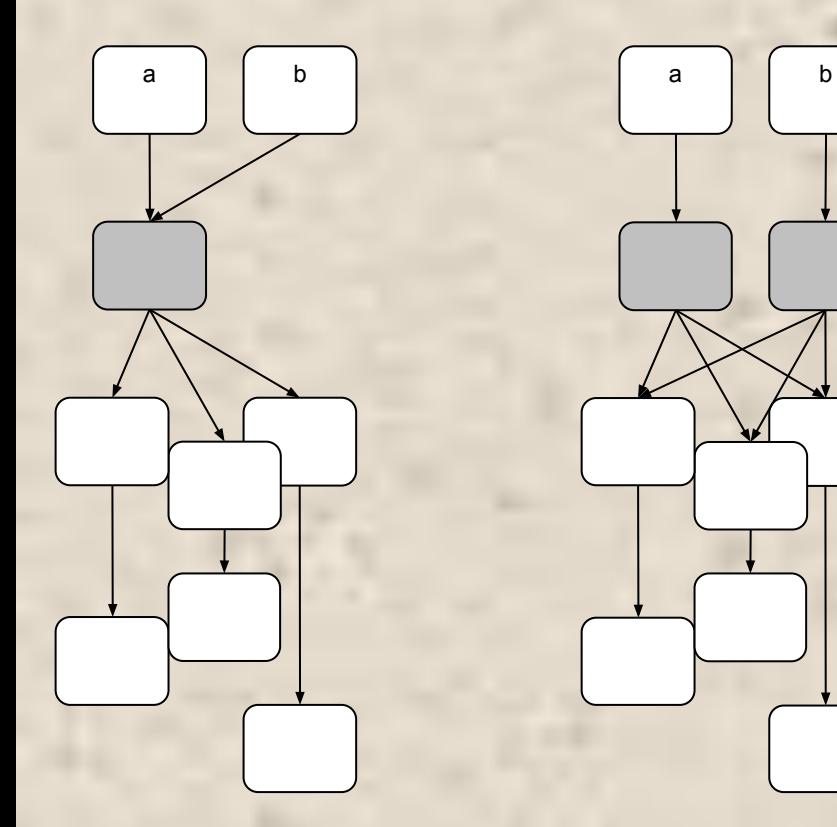

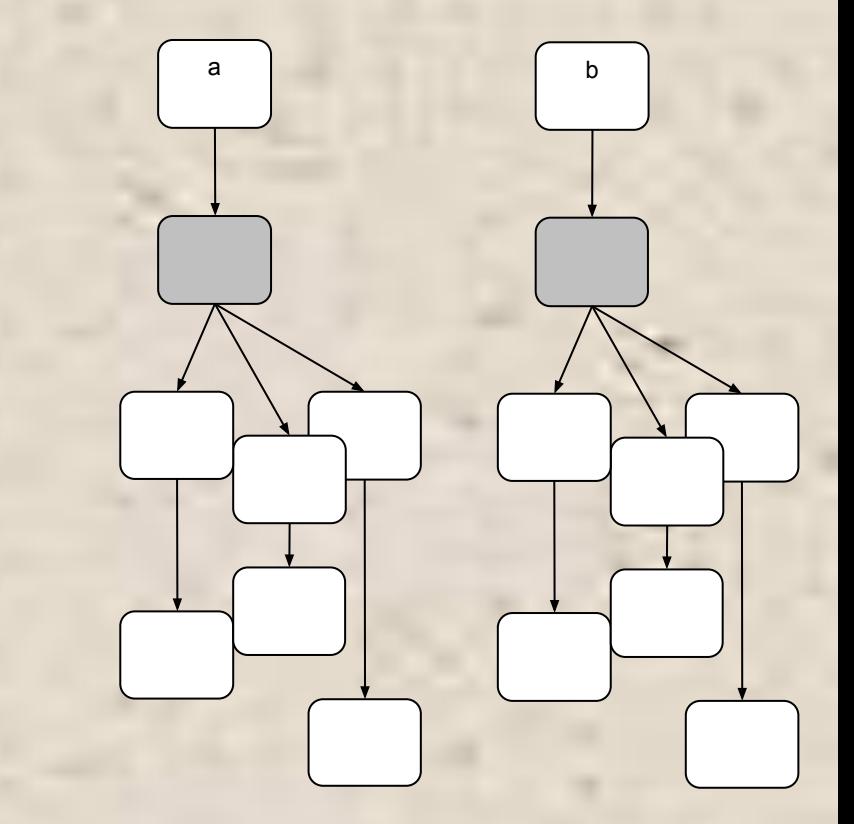

a) присваивание  $b = a$ 

б) поверхностное клонирование

в) глубокое клонирование

#### Виды клонирования

- При присваивании одного объекта ссылочного типа другому копируется ссылка, а не сам объект (рис. *а*).
- Если необходимо скопировать в другую область памяти поля объекта, можно воспользоваться методом MemberwiseClone, который объект наследует от класса object. При этом объекты, на которые указывают поля объекта, в свою очередь являющиеся ссылками, не копируются (рис. *б*). Это называется *поверхностным клонированием*.
- Для создания полностью независимых объектов необходимо *глубокое клонирование*, когда в памяти создается дубликат всего дерева объектов (рис. *в*).
- **Алгоритм глубокого клонирования весьма сложен,** поскольку требует рекурсивного обхода всех ссылок объекта и отслеживания циклических зависимостей.
- Объект, имеющий собственные алгоритмы клонирования, должен объявляться как наследник интерфейса **ICloneable** и переопределять его единственный метод **Clone**.

## **Контейнерные классы**

#### Абстрактные структуры данных

- *■ Массив* —конечная совокупность однотипных величин. Занимает непрерывную область памяти и предоставляет прямой (произвольный) доступ к элементам по индексу. Память под массив выделяется до начала работы с ним и впоследствии не изменяется.
- В *списке* каждый элемент связан со следующим и, возможно, с предыдущим. Количество элементов в списке может изменяться в процессе работы программы. Каждый элемент списка содержит *ключ*, идентифицирующий этот элемент.
	- *■ односвязный*, *двусвязный*
	- *■ кольцевой*
- *■ Хеш-таблица (ассоциативный массив*, *словарь)* массив, доступ к элементам которого осуществляется не по номеру, а по ключу (т.е. это таблица, состоящая из пар «ключзначение»)

#### Стек

*Стек* — частный случай однонаправленного списка, добавление элементов в который и выборка из которого выполняются с одного конца, называемого вершиной стека.

Другие операции со стеком не определены.

При выборке элемент исключается из стека.

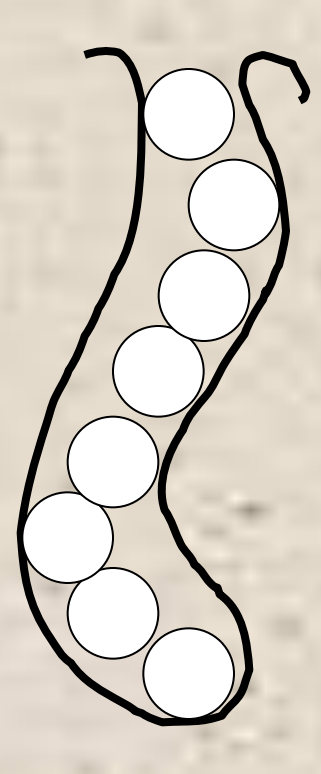

*■Очередь* — частный случай однонаправленного списка, добавление элементов в который выполняется в один конец, а выборка — из другого конца. Другие операции с очередью не определены. При выборке элемент исключается из очереди.

10

6

8

25

21

 $\circ$   $\circ$ 

 $20$ 

30

 $\circ$   $\circ$ 

- *■ Бинарное дерево* динамическая структура данных, состоящая из узлов, каждый из которых содержит, помимо данных, не более двух ссылок на различные бинарные поддеревья.
- На каждый узел имеется ровно одна ссылка. Начальный узел называется *корнем* дерева.
- Узел, не имеющий поддеревьев, называется *листом*. Исходящие узлы называются  $\mathbf{1}$ *предками*, входящие — *потомками*.  $\circ$   $\circ$
- *■ Высота дерева* определяется количеством уровней, на которых располагаются его узлы.

#### Дерево поиска

Если дерево организовано таким образом, что для каждого узла все ключи его левого поддерева меньше ключа этого узла, а все ключи его правого поддерева — больше, оно называется *деревом поиска*. Одинаковые ключи не допускаются. В дереве поиска можно найти элемент по ключу, двигаясь от корня и переходя на левое или правое поддерево в зависимости от значения ключа в каждом узле.

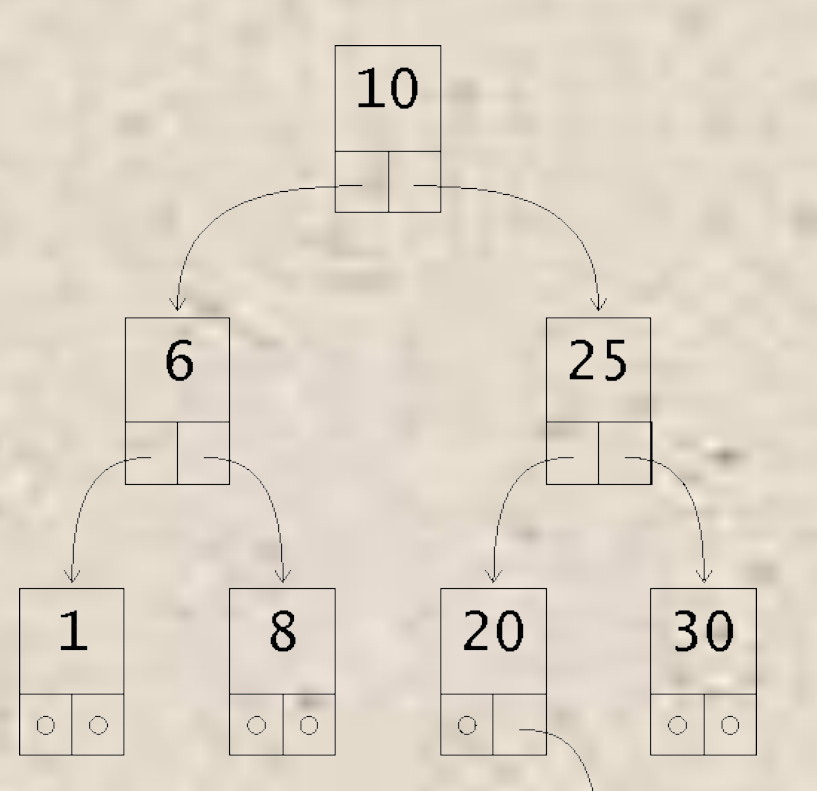

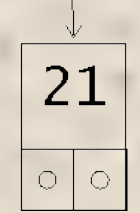

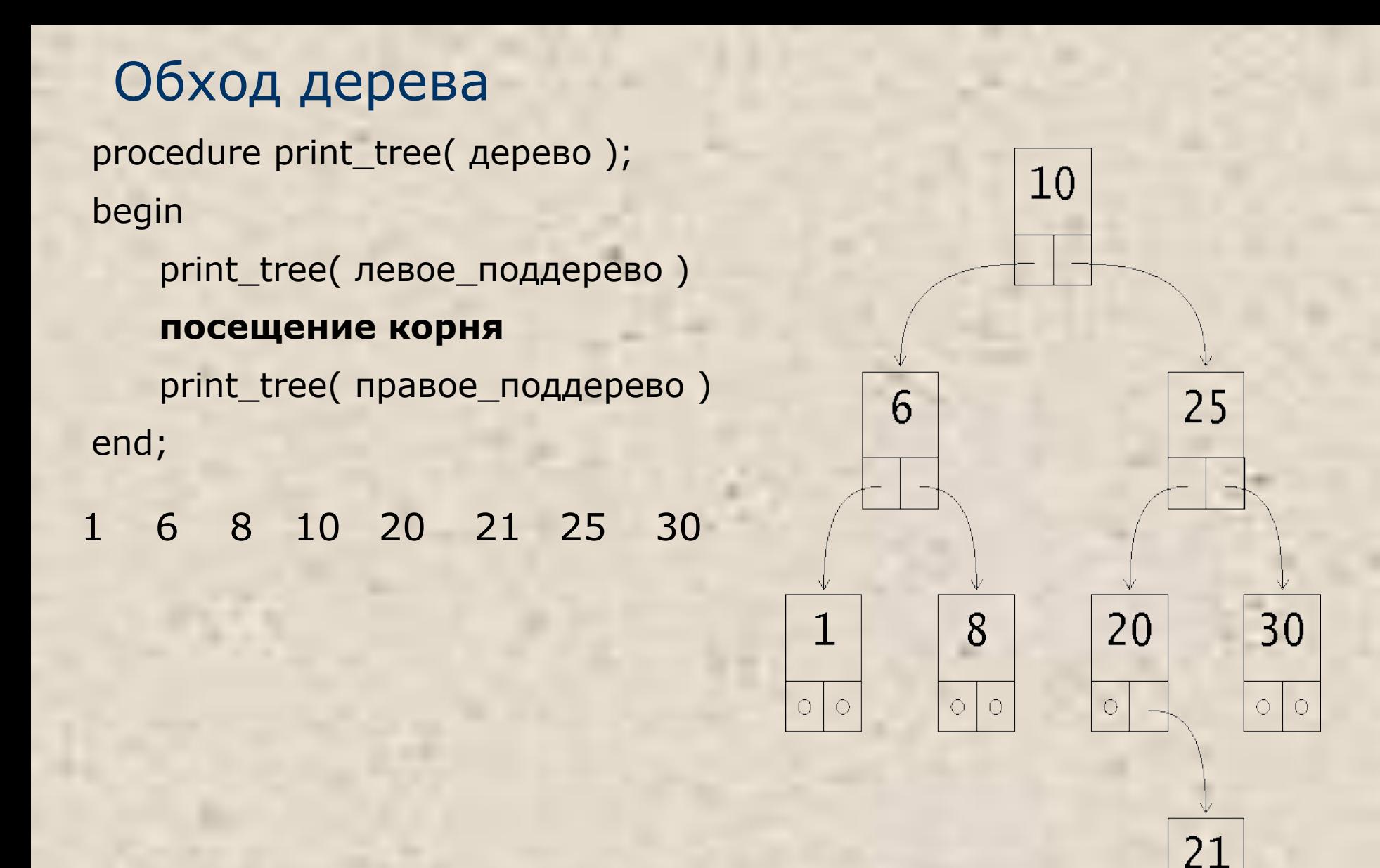

 $\bigcirc$  $\circlearrowright$ 

- *■ Граф* совокупность узлов и ребер, соединяющих различные узлы. Множество реальных практических задач можно описать в терминах графов, что делает их структурой данных, часто используемой при написании программ.
- *■ Множество* неупорядоченная совокупность элементов. Для множеств определены операции:
	- проверки принадлежности элемента множеству
	- включения и исключения элемента
	- объединения, пересечения и вычитания множеств.
- Все эти структуры данных называются *абстрактными*, поскольку в них не задается реализация допустимых операций.

## Контейнеры

- *■ Контейнер (коллекция)* стандартный класс, реализующий абстрактную структуру данных.
- Для каждого типа коллекции определены методы работы с ее элементами, не зависящие от конкретного типа хранимых данных.
- **Использование коллекций позволяет сократить сроки** разработки программ и повысить их надежность.
- **Каждый вид коллекции поддерживает свой набор операций** над данными, и быстродействие этих операций может быть разным.
- **Выбор вида коллекции зависит от того, что требуется делать** с данными в программе и какие требования предъявляются к ее быстродействию.
- В библиотеке .NET определено множество стандартных контейнеров.

©Павловская Swstempo Collections, System.Collections.Specialized и Основные пространства имен, в которых они описаны

#### System.Collections

**ArrayList** Массив, динамически изменяющий свой размер

**BitArray** Компактный массив для хранения битовых значений

**Hashtable** Хэш-таблица

**Queue** Очередь

**SortedList** Коллекция, отсортированная по ключам. Доступ к элементам — по ключу или по индексу **Stack** Стек

#### Параметризованные коллекции (классы-прототипы, generics)

- классы, имеющие типы данных в качестве параметров

**Класс-прототип (версия 2.0) Обычный класс**

Dictionary<K,T> HashTable LinkedList<T> List<T>
ArrayList Queue<T>
Queue<T>
Queue SortedDictionary<K,T> SortedList Stack<T>
Stack<T>
Stack

```
Пример использования класса List
using System;
using System.Collections.Generic;
namespace ConsoleApplication1{
class Program {
      static void Main() {
        List<int> lint = new List<int>();
         lint.Add( 5 ); lint.Add( 1 ); lint.Add( 3 );
         lint.Sort();
         int a = lint[2];
         Console.WriteLine( a );
        foreach ( int x in lint ) Console. Write( x + " ");
}}}
```